# **Leading Edge**

## Cell Volume 146 Number 5, September 2, 2011

### **IN THIS ISSUE**

### **SELECT**

665 Doing More with Fluorophores

### **PREVIEWS**

- A New FOXO Pathway 669 Required for Leukemogenesis
- Signaling through Chromatin: 671 Setting the Scene at Kinetochores
- 673 When T Cells Run Out of Breath: The HIF-1a Story
- 675 Basal Synaptic Transmission: Astrocytes Rule!

### **MINIREVIEW**

678 Niche Crosstalk: Intercellular Signals at the Hair Follicle

### **REVIEW**

682 Autophagy and Aging

### **SNAPSHOT**

842 **Histone Readers**  J.R. Downing

M. Smolle and J.L. Workman

K. Nutsch and C. Hsieh

M. Navarrete and A. Araque

C.A.B. Jahoda and A.M. Christiano

D.C. Rubinsztein, G. Mariño, and G. Kroemer

T.G. Kutateladze

# **Articles**

### Cell Volume 146 Number 5, September 2, 2011

- 697 **AKT/FOXO Signaling Enforces** Reversible Differentiation Blockade in Myeloid Leukemias
- 709 Chromatin Signaling to Kinetochores: Transregulation of Dam1 Methylation by Histone H2B Ubiquitination
- 720 Control of Embryonic Stem Cell Lineage Commitment by Core Promoter Factor, TAF3
- 732 A Mechanism for Tunable Autoinhibition in the Structure of a Human Ca<sup>2+</sup>/Calmodulin-Dependent Kinase II Holoenzyme
- 746 Rescue of AF508-CFTR Trafficking via a GRASP-Dependent Unconventional Secretion Pathway
- 761 Adipocyte Lineage Cells Contribute to the Skin Stem Cell Niche to Drive Hair Cycling
- 772 Control of T<sub>H</sub>17/T<sub>rea</sub> Balance by Hypoxia-Inducible Factor 1
- 785 Astrocytes Are Endogenous Regulators of Basal Transmission at Central Synapses
- 799 Peptidoglycan Remodeling and Conversion of an Inner Membrane into an Outer Membrane during Sporulation

### **THEORY**

813 Photoconversion and Nuclear Trafficking Cycles Determine Phytochrome A's Response Profile to Far-Red Light

S.M. Sykes, S.W. Lane, L. Bullinger, D. Kalaitzidis, R. Yusuf, B. Saez, F. Ferraro, F. Mercier, H. Singh, K.M. Brumme, S.S. Acharya, C. Schöll, Z. Tothova, E.C. Attar, S. Fröhling, R.A. DePinho, S.A. Armstrong, D.G. Gilliland, and D.T. Scadden

J.A. Latham, R.J. Chosed, S. Wang, and S.Y.R. Dent

Z. Liu, D.R. Scannell, M.B. Eisen, and R. Tjian

L.H. Chao, M.M. Stratton, I.H. Lee, O.S. Rosenberg, J. Levitz, D.J. Mandell, T. Kortemme, J.T. Groves, H. Schulman, and J. Kuriyan

H.Y. Gee, S.H. Noh, B.L. Tang, K.H. Kim, and M.G. Lee

E. Festa, J. Fretz, R. Berry, B. Schmidt, M. Rodeheffer, M. Horowitz, and V. Horsley

E.V. Dang, J. Barbi, H.-Y. Yang, D. Jinasena, H. Yu. Y. Zheng, Z. Bordman, J. Fu, Y. Kim, H.-R. Yen, W. Luo, K. Zeller, L. Shimoda, S.L. Topalian, G.L. Semenza, C.V. Dang, D.M. Pardoll, and F. Pan

A. Panatier, J. Vallée, M. Haber, K.K. Murai, J.-C. Lacaille, and R. Robitaille

E.I. Tocheva, E.G. Matson, D.M. Morris, F. Moussavi, J.R. Leadbetter, and G.J. Jensen

J. Rausenberger, A. Tscheuschler, W. Nordmeier, F. Wüst, J. Timmer, E. Schäfer, C. Fleck, and A. Hiltbrunner

#### **RESOURCE**

826 Global Proteomic Assessment of the Classical Protein-Tyrosine Phosphatome and "Redoxome"

### **ERRATA**

841 MAVS Forms Functional Prion-like Aggregates to Activate and Propagate Antiviral Innate Immune Response

841 Role of the Clathrin Terminal Domain in Regulating Coated Pit Dynamics Revealed by Small Molecule Inhibition R. Karisch, M. Fernandez, P. Taylor, C. Virtanen, J.R. St-Germain, L.L. Jin, I.S. Harris, J. Mori, T.W. Mak. Y.A. Senis, A. Ostman, M.F. Moran, and B.G. Neel

F. Hou, L. Sun, H. Zheng, B. Skaug, Q.-X. Jiang, and Z.J. Chen

L. von Kleist, W. Stahlschmidt, H. Bulut, K. Gromova, D. Puchkov, M.J. Robertson, K.A. MacGregor, N. Tomilin, A. Pechstein, N. Chau, M. Chircop, J. Sakoff, J.P. von Kries, W. Saenger, H.-G. Kräusslich, O. Shupliakov, P.J. Robinson, A. McCluskey, and V. Haucke

### **ANNOUNCEMENTS**

### **POSITIONS AVAILABLE**

On the cover: TAF3 is a basal transcription factor that associates with the TATA-binding protein at core promoters. In this issue, Liu et al. (720-731) now show that TAF3 also binds to promoter distal sites by interacting with CTCF. TAF3 and CTCF coregulate transcription by DNA looping to generate endoderm from embryonic stem cells. On the cover, a wild-type embryoid body (upper-left) is surrounded by bright green endoderm cells (i.e., GATA-4-positive cells). By contrast, this germ layer is missing in the TAF3-depleted embryoid body (lower-right). The confocal images were processed with filters in Photoshop CS3 to achieve the artificial glowing effect (DAPI stains DNA blue).

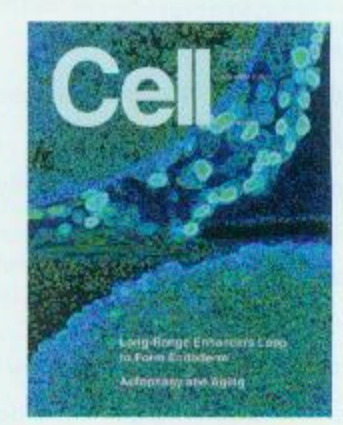